# **ALTER TABLE IMPROVEMENTS IN MARIA**DB **SERVER**

**Marko Mäkelä** Lead Developer InnoDB MariaDB Corporation

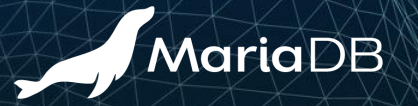

## **Generic ALTER TABLE in MySQL & MariaDB**

CREATE…; INSERT…SELECT; RENAME…; DROP

- Starting with MySQL 5.6 & MariaDB 10.0, called ALGORITHM=COPY
- Until MySQL 8.0 & MariaDB 10.2, lots of unnecessary undo logging
	- To speed up crash recovery, there was a hack of "commit every 10,000 rows".
- Copies data one index record at a time, unsorted

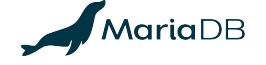

# **History of InnoDB Native ALTER TABLE (1/2)**

- InnoDB Plugin for MySQL 5.1: ADD [UNIQUE] INDEX, ADD PRIMARY KEY
	- Pre-sorts all data for each index that is being created
- ALGORITHM=INPLACE starting with MySQL 5.6 and MariaDB 10.0
	- Misleading name "inplace"; some operations **may rebuild the table!** 
		- (ADD|DROP) COLUMN, ADD PRIMARY KEY, CHANGE…[NOT] NULL
	- Some operations are instantaneous: rename column, change DEFAULT, …
	- Sloppily called "online" even when no concurrent DML is allowed or involved

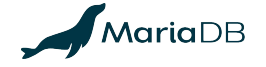

# **History of InnoDB Native ALTER TABLE (2/2)**

- MySQL 5.7 (and MariaDB 10.2) introduced bulk index creation:
	- Build the indexes one leaf page at a time, without redo logging
	- MariaDB introduced innodb log optimize ddl=OFF for backup-friendliness
- Some MySQL 5.6 & 5.7 (MariaDB 10.0 & 10.2) features are half-baked:
	- Native ALTER TABLE refuses to create or rebuild multiple FULLTEXT INDEX
	- Some combinations of operations involving 5.7 (10.2) virtual columns are refused

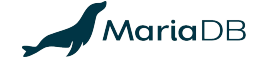

### **ALTER ONLINE TABLE**

- InnoDB supports two classes of operations in online ALTER TABLE:
	- ADD [UNIQUE] INDEX: create indexes without copying the table
	- **online rebuild:** ADD PRIMARY KEY **or** ADD, DROP, MODIFY **columns**; FORCE
- Not implemented for the bug-ridden FULLTEXT or SPATIAL indexes
	- FULLTEXT INDEX has suffered from hangs and various other issues
	- SPATIAL INDEX can return wrong results due to corruption or race conditions

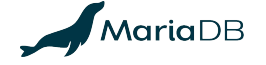

# **Instant ALTER with Existing Data Format**

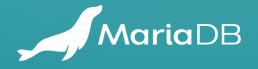

## **Instant ALTER TABLE Operations in InnoDB**

- 5.6 & 10.0: Renaming columns, changing DEFAULT value
- $\bullet$  5.7 & 10.2: Extend VARCHAR in some cases (not crossing 255 $\rightarrow$ 256 bytes)
- 10.3: Avoid "surprise rebuilds" by ALGORITHM=(INSTANT|NOCOPY)
- 10.3: Various metadata changes that do not affect the data format
	- DROP CONSTRAINT , enable/disable the SYSTEM VERSIONING of a column, …
- $\bullet$  10.4: CHARSET utf8mb3 $\rightarrow$ utf8mb4, COLLATE (may rebuild indexes)

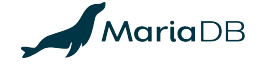

# **Extending VARCHAR (or UTF-8 CHAR)**

- How MySQL 5.0.3 ROW\_FORMAT=COMPACT and its variations encode lengths *l*:
	- If *l*<128 or  $l_{\text{max}}$ <256: encode *l* in 1 byte. Else, encode in 2 bytes (MSB set in 1<sup>st</sup> byte)
	- MariaDB 10.4: Any extension from  $l_{\text{max}}$ <128 to  $l_{\text{max}}$ >255 is allowed!
	- $\circ$  MariaDB 10.4: Any extension in ROW FORMAT=REDUNDANT tables is allowed!
- Change of CHARSET will affect the data format if  $l_{\text{max}}$  in bytes changes from [128,255] to more than 255
	- Instead of ALGORITHM=INSTANT , such operation would use ALGORITHM=COPY

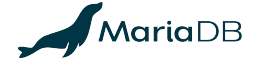

# **File Format Changes for Instant ALTER**

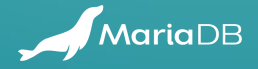

# **A Word on Compatibility**

- Downgrades are usually not tested, and cannot be guaranteed to work.
	- Users (and customers) may want to downgrade, at least between minor versions.
	- We must avoid unnecessary incompatible changes to file formats.
- If you do not use instant ADD/DROP/reorder column, you should be able to export files from MariaDB 10.3 or 10.4 to earlier versions.
- The changes to the format must be clearly identified, so that an attempt to import the files into older versions will fail gracefully.

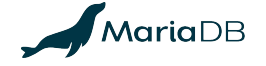

## **History of Instant ADD COLUMN**

- $\bullet$  10.3: ADD COLUMN (as the last column only, with constant DEFAULT value)
	- No format changes to metadata tables; supports IMPORT TABLESPACE
	- O Does not support ROW FORMAT=COMPRESSED.
	- Alibaba and Tencent had something similar in their MySQL 5.6 forks.
	- MySQL 8.0 later introduced a more limited version, storing metadata externally
- MariaDB evaluates the DEFAULT expressions during ALTER TABLE and stores the values in a hidden metadata record at the start of the clustered index.

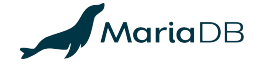

#### **Example of Instant ADD COLUMN**

**CREATE TABLE** t(id **INT PRIMARY KEY**, u **INT UNIQUE**) **ENGINE=InnoDB**; **INSERT INTO**  $t(id, u)$  **VALUES** $(1, 1)$ ,  $(2, 2)$ ,  $(3, 3)$ ;

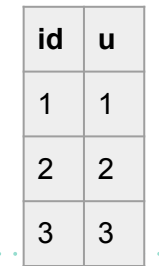

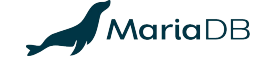

and a series and a series and a

#### **Example of Instant ADD COLUMN**

**CREATE TABLE** t(id **INT PRIMARY KEY**, u **INT UNIQUE**) **ENGINE=InnoDB**; **INSERT INTO** t(id,u) **VALUES**(1,1),(2,2),(3,3);

**ALTER TABLE** t **ADD COLUMN**

. **. . . . . . . . . . . . . . . .** . . .

- (d **DATETIME DEFAULT** current\_timestamp(),
- t **TEXT CHARSET** utf8 **DEFAULT** 'The quick brown fox',
- p **POINT NOT NULL DEFAULT** ST\_GeomFromText('POINT(0 0)'));

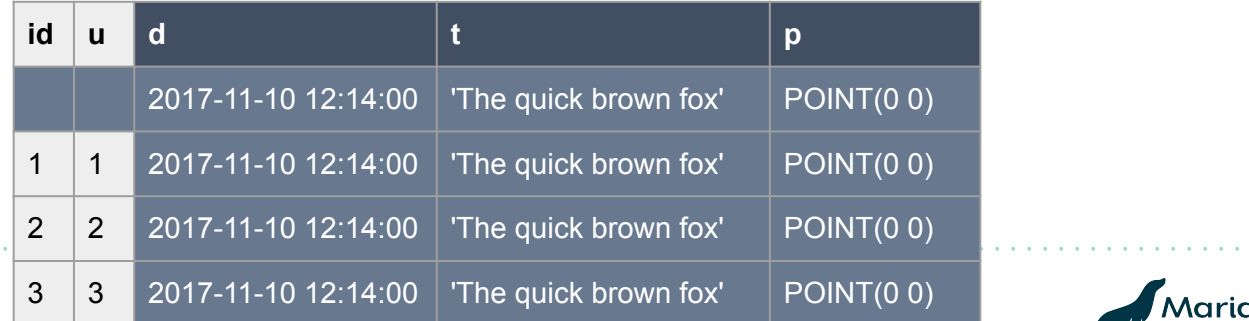

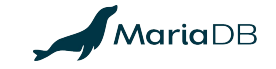

#### **Example of Instant ADD COLUMN**

**CREATE TABLE** t(id **INT PRIMARY KEY**, u **INT UNIQUE**) **ENGINE=InnoDB**; **INSERT INTO** t(id,u) **VALUES**(1,1),(2,2),(3,3);

**ALTER TABLE** t **ADD COLUMN**

. . . . . . . . . . . . . . . . . .

(d **DATETIME DEFAULT** current\_timestamp(),

t **TEXT CHARSET** utf8 **DEFAULT** 'The quick brown fox',

 p **POINT NOT NULL DEFAULT** ST\_GeomFromText('POINT(0 0)')); **UPDATE t SET t=NULL WHERE** id=3;

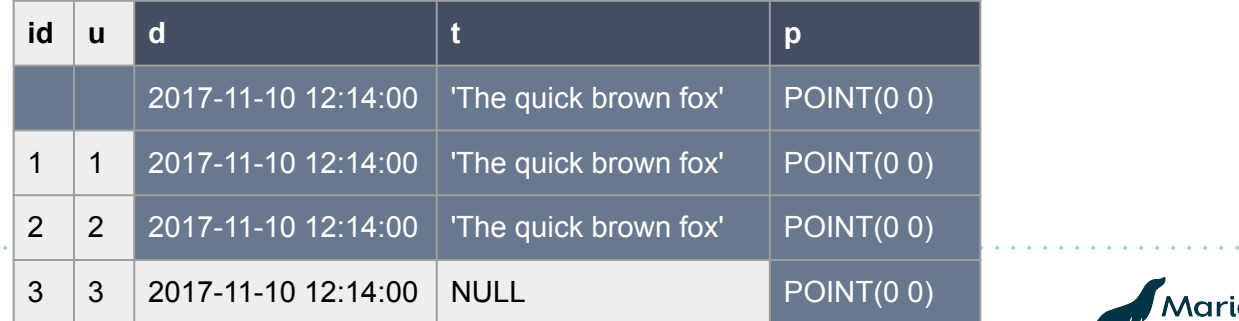

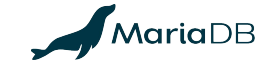

### **MariaDB 10.4: Instant DROP & reorder**

- After instant DROP COLUMN, we must keep storing dummy (garbage) values.
	- A mapping of columns and clustered index fields is stored in the metadata record.
	- The mapping also enables instant (ADD|CHANGE|MODIFY)…(FIRST|AFTER…).
	- May be refused due to the presence of FULLTEXT INDEX or virtual columns.
- Internally, clustered index fields for added columns are appended to the end.
- The format of secondary indexes remains completely unchanged.

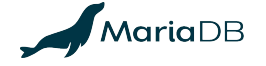

## **Basic Usage of Instant ALTER TABLE**

- By default, ALTER TABLE is instantaneous when possible.
	- Use the FORCE keyword if you want to rebuild the table, with the associated limitations regarding FULLTEXT INDEX and SPATIAL INDEX.
	- See also<https://mariadb.com/resources/blog/instant-add-column-innodb>
- To monitor the number of avoided table rebuilds via using the metadata record: **SELECT** variable value FROM information schema.global status WHERE variable name = 'innodb instant alter column';

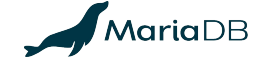

# **Better ALTER TABLE for Replication and All Storage Engines**

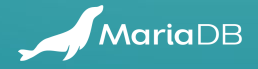

### **Problems with Online InnoDB Table Rebuild**

- Replicas will only start applying  $\triangle$ LTER TABLE after the master finished
	- Large tables cause a huge replication lag; the fix [MDEV-11675](https://jira.mariadb.org/browse/MDEV-11675) is targeting 10.5
- Log of concurrent changes must be buffered; the size is hard to predict
	- Written **before** DML COMMIT; 'transient' duplicate key errors cause failures
- Watch out for **[MDEV-16329](https://jira.mariadb.org/browse/MDEV-16329) Cross-Engine** ALTER ONLINE TABLE
	- Keep engine-native for ADD [UNIQUE] INDEX or ALGORITHM=INSTANT

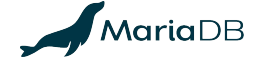

## **Speeding up Bulk Operations in InnoDB**

- Planned feature: [MDEV-515:](https://jira.mariadb.org/browse/MDEV-515) InnoDB bulk insert into empty table or partition
	- Speeds up replaying mysqldump and many INSERT, REPLACE, LOAD DATA
	- Works also for generic ALTER TABLE…ALGORITHM=COPY
	- O Also for **MDEV-16329 Cross-Engine ALTER ONLINE TABLE**
- For recovery, just write 1 undo log record "truncate on rollback"
- Build indexes pre-sorted, page by page, like CREATE INDEX does

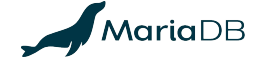

# **Theoretical Limits of Avoiding Copying in ALTER TABLE**

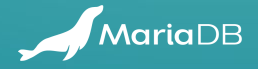

## **Deferred Conversions and Format Tagging**

- Payload format changes can be instantaneous if they relax constraints:
	- Change INT UNSIGNED to BIGINT (unsigned to wider signed integer)
	- $\circ$  Change "anything" to utf8 or utf16; e.g.: latin1 0xe4  $\hat{=}$  utf8 0xc3a4
		- Must validate ascii and ucs2 data due to bugs that allowed invalid data!
- Could be implemented with a per-record or per-page "format version" tag and by converting records to the newest version whenever the data is being read.
- Affected secondary indexes must be rebuilt.

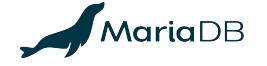

# **ALGORITHM=NOCOPY with Validation (1/2)**

- Avoid copying, but perform a table scan to validate the data.
	- Hard to avoid locking the entire table; maybe triggers could be involved?
	- ALTER IGNORE TABLE could involve UPDATE of offending data.
- Example: i BIGINT NULL→INT UNSIGNED NOT NULL might be OK
- Affected secondary indexes must be rebuilt if the physical format changes
- ADD CONSTRAINT... (CHECK|FOREIGN KEY) does not change format!

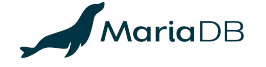

## **ALGORITHM=NOCOPY with Validation (2/2)**

- 1. Scan the table to validate all rows, e.g., to MODIFY i INT UNSIGNED
	- ALTER IGNORE would UPDATE offending data, e.g.: SET i=NULL WHERE i<0
- 2. Execute any DROP INDEX or ADD INDEX
	- Also rebuild any secondary indexes whose format would be affected
- 3. Execute any additional operations (such as instant DROP COLUMN)
- 4. Update the data dictionary

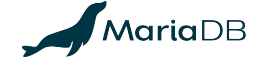

### **Summary**

- MariaDB 10.3 and 10.4 changed the data format to allow instantaneous (ADD|MODIFY) COLUMN…(FIRST|AFTER…), DROP COLUMN.
- ALTER TABLE…FORCE; will request a rebuild in the 'canonical' fixed format.
- You can avoid "surprise rebuilds" (unexpected DoS via excessive I/O) by:
	- Specifying ALGORITHM=INSTANT or ALGORITHM=NOCOPY
	- o SET alter algorithm=instant; or SET alter algorithm=nocopy;
	- If the "efficiency constraint" cannot be fulfilled, the ALTER TABLE will be refused.

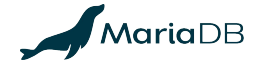

MAY 4-6 **CONRAD NEW YORK**

**EARLY BIRD REGISTRATION OPEN: MARIA**DB**.COM/OPENWORKS**

OPENWOR

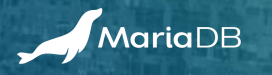

**220**